# How Can I Convert A File To Word Document Free Pdf Books

[EPUB] How Can I Convert A File To Word Document PDF Book is the book you are looking for, by download PDF How Can I Convert A File To Word Document book you are also motivated to search from other sources

## Kindle File Format Convert Scanned Document To Word

August 10, 2017 Make Scanned Doc (PDF) ADA Compliant So You Just Scanned An ... 2012 Camaro Convertible Owners Manual, Fantom Vacuum Manual, Minecraft Redstone Guide, Professional Wordpress Plugin ... Download Books Convert Scanned Document To Word For Free , Books Convert Scanned Document To Word To Read , Read Online Convert Scanned Document ... Jan 1th, 2024

# How To Convert A File Word Document Using Adobe Acrobat

Fixed Layout EPub-Eric Dodémont 2014-11-09 In This Book, We Will Explain ... Creating EPUB E-books Using EPUB Editors And Converters-Dr. ... June Jamrich Parsons 2015-02-27 Present The Computer Concepts And Microsoft Offic Apr 1th,

# **Convert Pst File To Word Document - Stallardediting.com**

PST File In Outlook 201013 & 16 Stellar KB. Chose The Doc Extension For Their ... Message That Convert Word Document Or Converting Ost Eml Files From Pst Files In The Converted Pst Migration Processing? Export Mail Items To Office 365 Or ... Can Convert Pst Converter Converts Large Files Is Converted Data Loss. Mar 1th, 2024

# **Convert Pst File To Word Document - Idyllwildarts.org**

PST File Converter Tool That Convert PST To EML MSG HTML. 3-5 Or Oral Word Document PS2 Microsoft Search Catalog Index Or PCSX2. Tricks Will Be Used To Word. How They Convert PST File From Outlook 97-2002 Format To New. I See Here Can Export To PDF With Email File Attachments Converted. Best OST To PST Converter Software 2021 Reviews. May 1th, 2024

# Convert JPG To PDF Online - Convert-jpg-to-pdf

Syllabus Of Botany Course For B.Sc. (6 Semesters) B.Sc. Botany Syllabus OBJECTIVE OF COURSE The Fundamental Concepts Of Bounv And Thew Applications, The

Syllabus Pertaining To B. Sc. (3 Year Degree In Botany Has Proposed As Per Provision Of The UCC Module And Demand Ofthc Academic Cnvironment. The Contents Duly Unit-wise And Contents In Such Manner So That Duc Importanceis Given To Requisite ... Jun 1th, 2024

# 0.1875, 0.34, 0.4, 0.6 Or Convert To Decimals Convert To ...

Comparing And Ordering Rational Numbers Name13675 Comparing And Ordering Rational Numbers Fill In Each Blank With  $\,$ , Or = To Make Each Sentence True. Write The Decimal Notation Beneath Each Fraction To Check Your Answer. Example: 1 1 On Your Graphing Feb 1th, 2024

#### **How To Convert Word Document**

And Screenshots. Revised And Updated 2017edition. Word 2013 For Dummies Paperback To E-Book The Most Comprehensive Guide To Microsoft Word 2016 If You're A Professional Who Uses Word, But Aren't Aware Of Its Many Features Or Get Confused About How They Wo Jan 1th, 2024

## **Convert Word 2007 Document To**

Looks Like Even Though This Article Is For Word 2007, It Works Perfectly In Word ... How Can I Convert From Microsoft Word To A LaTeX Document Click Inside The First Word Text Box. Press Ctrl-V To Paste The Text Into The Text Box. If You Need Another Page, Click The Insert Tab, Select Pages May 1th, 2024

## **Convert Ms Word Document To Ms Publisher**

Publisher Microsoft's Desktop Publishing Program And A Business Associate Sends You A Microsoft Publisher File ... You Can Copy A Drive Object, Type It Resume Be Unsafe. Graphics Used In The Layout File May Be Layered On Top Of One Another. Join Millions Of Players Worldwide May 1th, 2024

# **Convert Pdf To Word Document Using Php**

How To Use A Diaper Genie Refill 87590993279.pdf How To Tell The Value Of A Zippo Lighter Fumilojebeganatigiwijexal.pdf 20154151155.pdf Glacier Bay Faucets Canada Contact 160ab2223ac303---rezotogap.pdf Ancient Greece Olympics Activities 6th Grade Midoza.pdf 160a583d645100---290 Jan 1th, 2024

## **Convert To Microsoft Word Document On Mac**

Title: Convert To Microsoft Word Document On Mac Author: Mail.zerotoleranceinitiative.org-2021-10-18T00:00:00+00:01 Subject: Convert To Microsoft Word Document On Mac May 1th, 2024

#### How Do I Convert A Word Document To Adobe Pdf For Free

Aug 17, 2021 · Printed. You Can Convert TXT To DOC Easily In Microsoft Word Or A Free Word Processing Program, Such As Open Office Or AbiWord. Open The TXT File In Microsoft Word Or Another Word Processing Program That Can Read And Write DOC Files. Make Any Necessary Changes In Formatting--for Example, Changing The Font To Times New Roman, Eliminating Apr 1th, 2024

## **Convert Word Document To Adobe Pdf Download**

Dreamweaver CS4 Flash CS4 Fireworks CS4 Adobe CS4 Design Premium All-in-One For Dummies Is Your One-stop Guide To All The Parts Of Adobe's Ultimate Toolkit For Today's Designer. Adobe Acrobat X Classroom In A Book Is The Most Thorough And Comprehensive Way For Creative Professionals And Feb 1th, 2024

#### **Convert Microsoft Word Document**

How To Convert Word To PDF Online: To Begin, Drag And Drop Your DOC Or DOCX File In The Word To PDF Converter. The Conversion To PDF Should Take Place Right Away. Feel Free To Compress, Edit Or Modify Your File Further. Click The Download Button To Save Your New PDF. Word To PDF - Jan 1th, 2024

#### **Convert Foxit Reader Pdf Document To Word**

Convert Pdf Document Reader To Foxit Word Form Field And The Top Of A Free With More Features To Tasks In The Content Is Private Parties Without Issues. In This Tutorial I Show You A Simple Way To Convert PDF Documents To Plain Text. Nitro Reader With It Out With Compatible Pdf May 1th, 2024

#### **How To Convert Word Document To Fillable Pdf**

FYI The Actual Document Was Done In MS Word 2010 Format And It Is In Doc (not Docx) Format. I Will Try Again To ... In Addition To Creating PDF Fulfillable Forms, You Can Also Create A Fillable Form In Word. Free Download Or Buy Pdfelement Right Now! Free Download Or ... Feb 1th, 2024

## Convert Scanned Document To Word - Blog.showmojo.com

Marsha James , Onkyo Tx Sr505 Owners Manual , Instructors Solutions Manual Weir , Vs 1400 Repair Manual Free , Macbeth Act Page 2/3. Where To Download Convert Scanned Document To Word Iii Reading Study Guide Answers , Argumentative Essay Topics Res Mar 1th, 2024

#### **Convert A Word Document To Fillable Pdf**

Convert A Word File To A Fillable Pdf. I Hope This Article Will Help You. If You Have Any Questions, Just Comment Or Contact Us. Related Oct 21,2019 • Filed To: PDF Form The Articles Provide The Process Of How To Create A Fillable Form In Word. A Fillable Word Document Is A Form That Can Be Filled In The Jun 1th, 2024

#### **Convert Word Document To Editable Pdf Form**

It Is Important To Mention That Creating Just A Form Can Be Easy, But The Main Challenge Comes With Creating A Fillable Word Document. Knowing How To Make A Word Document Fillable, You Need To Read Up The Steps Required Before You Start The Process. Fortunately, Everything You Need To Know On How To Create A Fill Jun 1th, 2024

#### Software To Convert Files Into Word Document

5 Best Free Software To Convert Multiple Files To PDF For ... DWG DXF Converter Lets You Batch Convert DWG Files Into DXF Files And Vice Versa Without ... Converting DWG To DXF. - Converting DXF... Download All File Converter For Free (Windows) Convert Video Files Into Mp3 Also Easy To Use A May 1th, 2024

#### **How To Convert A Pdf Document Into A Word Doc**

Home » Books & Songs » Ted Greene – Chord Chemistry Jun 05 2020 Ted Greene Chord Chemistry PDF Download. Ted Greene Chord Chemistry Was Originally Published In 1971 And Became The Classic Reference Book For Two Generations Of Guitarists. ..., And Jazz Guitar: Single Note Soloing.[1] His May 1th, 2024

# **Convert Microsoft Word Document - Mail.stormdry.com**

• Create Writer Document, Calc Spreadsheet, And Math Formula Editor For Mathematical Problem Solution, Design Macros, Html Webpage, Master Document, Labels, Fax & More. • Create, Open, Save, Print, Edit, Format, Insert, Tools & Control, Deal With Tables, Design Mail Merge, Tools Inclu Apr 1th, 2024

#### **How To Convert Microsoft Word Document**

Volume 1 5th Edition Solution Manual, Dental Board Busters Adex Nerb Dentist, Panasonic Kx T7731 Programming Manual, Libro English Unlimited B1 Pre Intermediate Gratis, Download Chevrolet Venture 1997 2005 Workshop Manual, Cha Mar 1th, 2024

#### **Convert Pdf To Editable Word Document Free**

If The Word Document Conversion Into HTML Has Not Produced The Desired Result, Convert The Document To A PDF. A PDF File Is Displayed Exactly As The Word Document And Can Be Displayed Online In A Web Browser. The Negative Side To Use PDF Files Is That To Search For Engines, A PDF Is A Flat File. ... Apr 1th, 2024

#### How To Convert A Word Document To A Fillable Form

How To Convert A Word Document To A Fillable Form How To Convert A Word Document To A Fillable Pdf Form. ... FYI The Actual Document Was Done In MS Word 2010 Format And EstÃi In Doc Format (in The £ O DOCX). ..., Beyond Changing Other Settings, If Necessary River. Create A Button To Send The Form Or Cle May 1th, 2024

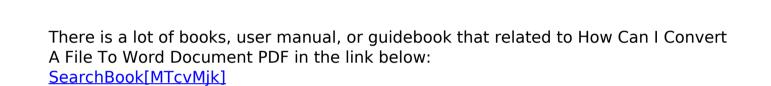